## **III** eBook Gratuit

# APPRENEZ mongoose

eBook gratuit non affilié créé à partir des contributeurs de Stack Overflow.

## #mongoose

## **Table des matières**

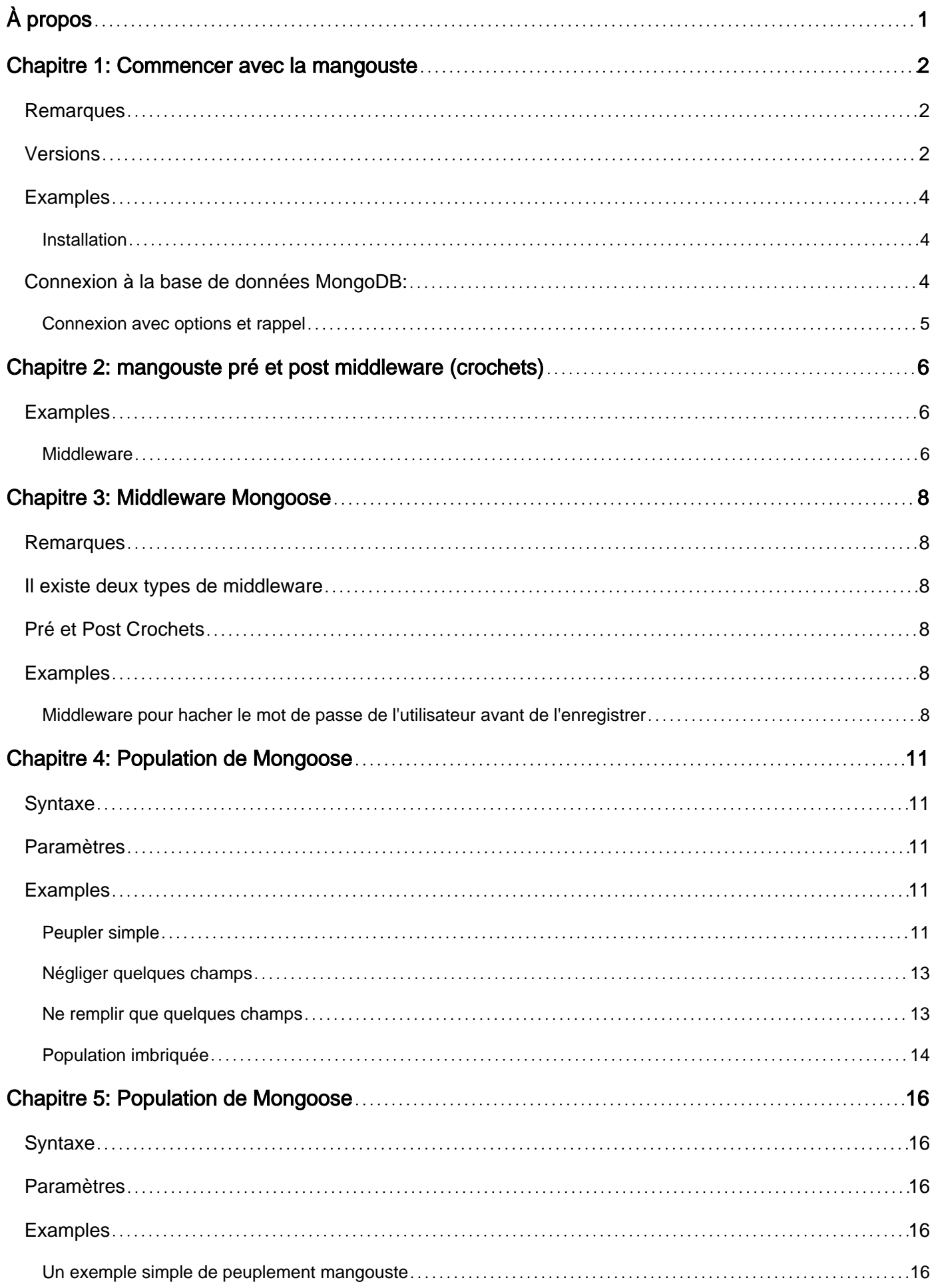

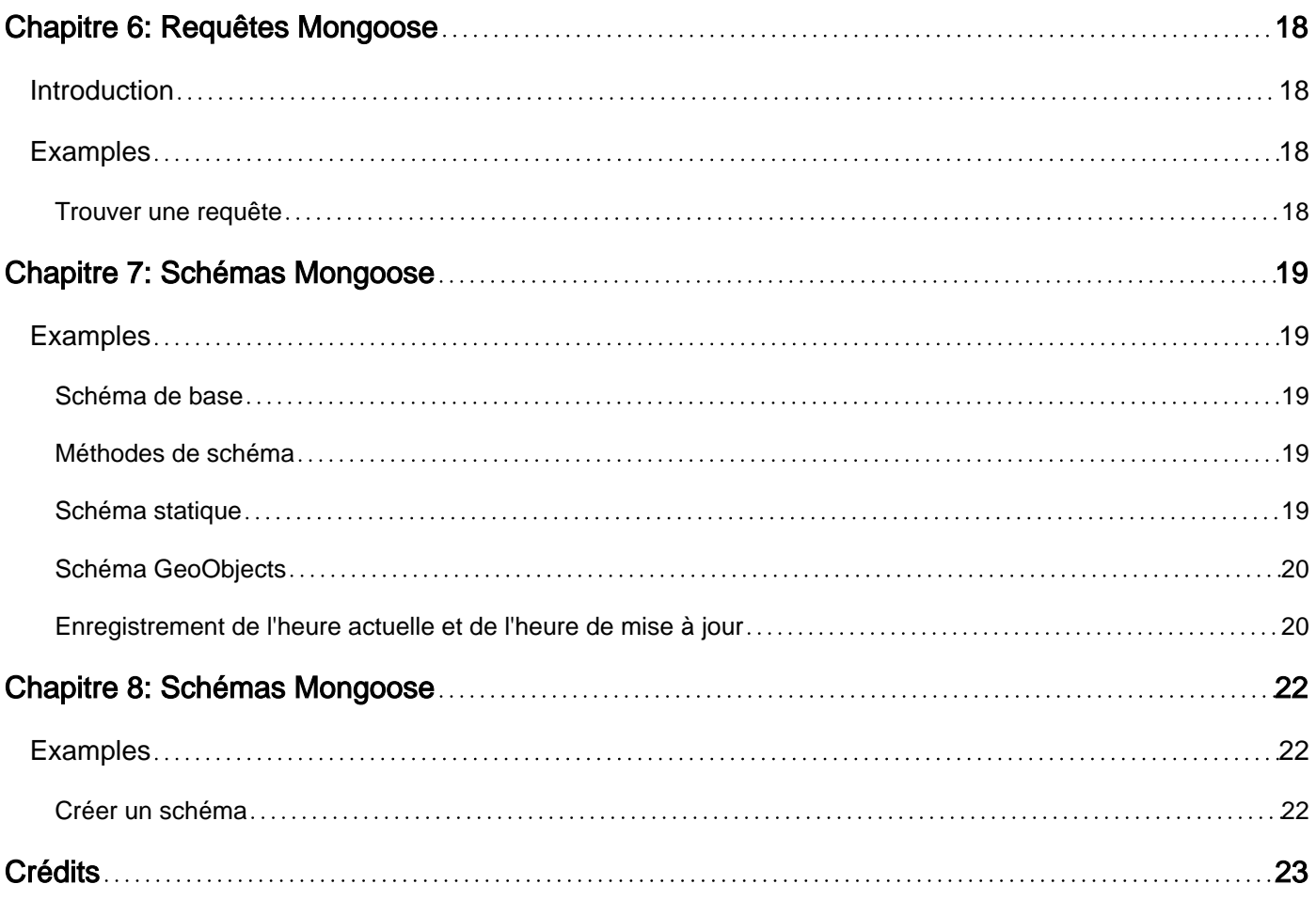

<span id="page-3-0"></span>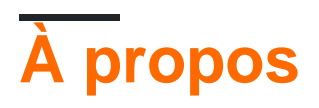

You can share this PDF with anyone you feel could benefit from it, downloaded the latest version from: [mongoose](http://riptutorial.com/ebook/mongoose)

It is an unofficial and free mongoose ebook created for educational purposes. All the content is extracted from [Stack Overflow Documentation,](https://archive.org/details/documentation-dump.7z) which is written by many hardworking individuals at Stack Overflow. It is neither affiliated with Stack Overflow nor official mongoose.

The content is released under Creative Commons BY-SA, and the list of contributors to each chapter are provided in the credits section at the end of this book. Images may be copyright of their respective owners unless otherwise specified. All trademarks and registered trademarks are the property of their respective company owners.

Use the content presented in this book at your own risk; it is not guaranteed to be correct nor accurate, please send your feedback and corrections to [info@zzzprojects.com](mailto:info@zzzprojects.com)

## <span id="page-4-0"></span>**Chapitre 1: Commencer avec la mangouste**

### <span id="page-4-1"></span>**Remarques**

**Mongoose** est un outil de modélisation d'objet **MongoDB** conçu pour fonctionner dans un environnement asynchrone.

Tout dans Mongoose commence par un schéma. Chaque schéma correspond à une collection MongoDB et définit la forme des documents dans cette collection.

Mongoose facilite le travail avec la base de données MongoDB.

Nous pouvons facilement structurer notre base de données à l'aide de Schemas and Models, automatiser certaines choses lorsque des enregistrements sont ajoutés ou mis à jour à l'aide de Middlewares/Hooks et obtenir facilement les données dont nous avons besoin en querying nos modèles.

#### **Liens importants**

- [Démarrage rapide de la mangue](http://mongoosejs.com/docs/index.html)
- [Référentiel Mongoose GitHub](https://github.com/Automattic/mongoose)
- [Documentation Mongoose](http://mongoosejs.com/docs/guide.html)
- [Plugins Mongoose](http://plugins.mongoosejs.io/)

## <span id="page-4-2"></span>**Versions**

Dernière version: Version **4.6.0** publiée le **2 septembre 2016**

Toutes les versions peuvent être trouvées sur <https://github.com/Automattic/mongoose/blob/master/History.md>

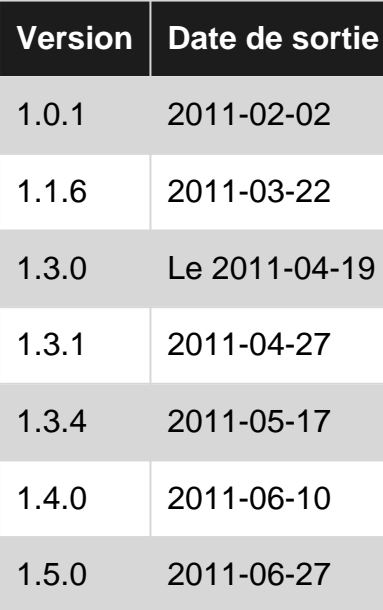

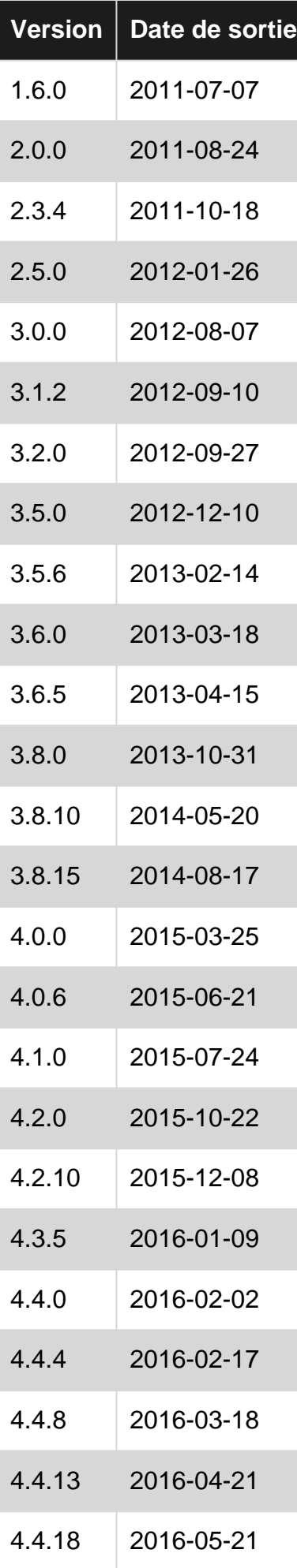

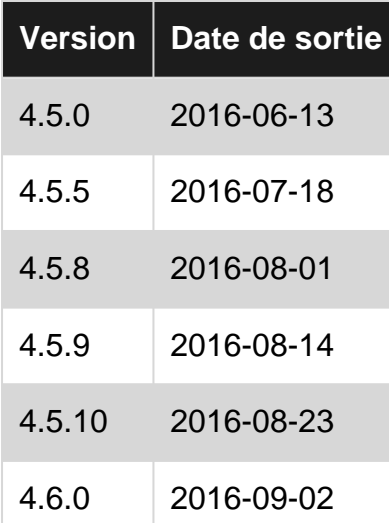

### <span id="page-6-0"></span>**Examples**

#### <span id="page-6-1"></span>**Installation**

Installer **mongoose** est aussi simple que d'exécuter la commande npm

npm install mongoose --save

Mais assurez-vous également d'avoir installé MongoDB pour votre système d'exploitation ou avoir accès à une base de données MongoDB.

## <span id="page-6-2"></span>**Connexion à la base de données MongoDB:**

#### **1. Importez la mangouste dans l'application:**

```
import mongoose from 'mongoose';
```
#### **2. Spécifiez une bibliothèque Promise:**

mongoose.Promise = global.Promise;

#### **3. Connectez-vous à MongoDB:**

mongoose.connect('mongodb://127.0.0.1:27017/database');

```
/* Mongoose connection format looks something like this */
mongoose.connect('mongodb://USERNAME:PASSWORD@HOST::PORT/DATABASE_NAME');
```
#### **Remarque:**

- Par défaut, mongoose se connecte à MongoDB sur le port 27017, qui est le port par défaut utilisé par MongoDB.
- Pour vous connecter à MongoDB hébergé ailleurs, utilisez la deuxième syntaxe. Entrez le

nom d'utilisateur MongoDB, le mot de passe, l'hôte, le port et le nom de la base de données.

Le port MongoDB est 27017 par défaut; Utilisez le nom de votre application comme nom de base de données.

<span id="page-7-0"></span>**Connexion avec options et rappel**

Mongoose connect a 3 paramètres, uri, options et la fonction de rappel. Pour les utiliser, voir exemple ci-dessous.

```
var mongoose = require('mongoose');
var uri = 'mongodb://localhost:27017/DBNAME';
var options = {
    user: 'user1',
    pass: 'pass'
}
mongoose.connect(uri, options, function(err){
    if (err) throw err;
     // if no error == connected
});
```
Lire Commencer avec la mangouste en ligne: <https://riptutorial.com/fr/mongoose/topic/1168/commencer-avec-la-mangouste>

## <span id="page-8-0"></span>**Chapitre 2: mangouste pré et post middleware (crochets)**

## <span id="page-8-1"></span>**Examples**

#### <span id="page-8-2"></span>**Middleware**

Les middleware (également appelés pré et post hooks) sont des fonctions qui passent le contrôle lors de l'exécution de fonctions asynchrones. Le middleware est spécifié au niveau du schéma et est utile pour écrire des plugins. Mongoose 4.0 dispose de 2 types de middleware: le middleware de document et le middleware de requête. Le middleware de document est pris en charge pour les fonctions de document suivantes.

- init
- valider
- enregistrer
- retirer

Le middleware de requête est pris en charge pour les fonctions Model et Query suivantes.

- compter
- trouver
- trouverOne
- findOneAndRemove
- findOneAndUpdate
- mettre à jour

Le middleware de document et le middleware de requête prennent en charge les pré et posthooks.

#### **Pré**

Il existe deux types de pré-crochets, série et parallèle.

#### **En série**

Les middleware série sont exécutés les uns après les autres, lorsque chaque middleware appelle ensuite.

```
var schema = new Schema(..);
schema.pre('save', function(next) {
  // do stuff
  next();
});
```
#### **Parallèle**

Le middleware parallèle offre un contrôle de flux plus fin.

var schema = new Schema (..);

```
// `true` means this is a parallel middleware. You **must** specify `true`
// as the second parameter if you want to use parallel middleware.
schema.pre('save', true, function(next, done) {
  // calling next kicks off the next middleware in parallel
  next();
 setTimeout(done, 100);
});
```
La méthode accrochée, dans ce cas enregistrer, ne sera pas exécutée tant que chaque logiciel intermédiaire n'a pas terminé.

#### **Post middleware**

post middleware sont exécutés après la méthode hooked et tous ses pré-middleware ont été complétés. post middleware ne reçoivent pas directement le contrôle de flux, par exemple, aucun callback suivant ou fini ne lui est transmis. Les post-hooks permettent d'enregistrer les programmes d'écoute traditionnels pour ces méthodes.

```
schema.post('init', function(doc) {
 console.log('%s has been initialized from the db', doc._id);
});
schema.post('validate', function(doc) {
 console.log('%s has been validated (but not saved yet)', doc._id);
});
schema.post('save', function(doc) {
 console.log('%s has been saved', doc. id);
});
schema.post('remove', function(doc) {
 console.log('%s has been removed', doc._id);
});
```
Lire mangouste pré et post middleware (crochets) en ligne: <https://riptutorial.com/fr/mongoose/topic/4131/mangouste-pre-et-post-middleware--crochets->

## <span id="page-10-0"></span>**Chapitre 3: Middleware Mongoose**

### <span id="page-10-1"></span>**Remarques**

<span id="page-10-2"></span>En mangouste, les **Middlewares** sont aussi appelés pre et post hooks.

### **Il existe deux types de middleware**

Ces deux middleware prennent en charge les **pré** et **post-** hooks.

#### **Middleware de documents** 1.

Son support pour les fonctions document init, validate, save et remove

#### **Intergiciel de requête** 2.

Son support pour les fonctions de requête count, find, findOne, findOneAndRemove, findOneAndUpdate , insertMany et update .

## <span id="page-10-3"></span>**Pré et Post Crochets**

Il existe deux types de **pré-** crochets

#### **en série** 1.

Comme son nom l'indique, il est exécuté dans un ordre séquentiel

**parallèle** 2.

Middleware parallèle offre un contrôle plus de débit à grains fins et la hooked method n'est pas exécutée jusqu'à ce que done est appelé par tous les middleware parallèles.

Post Middleware sont exécutés une fois la **hooked method** et tous ses pre middleware terminés.

Les méthodes accrochées sont les fonctions supportées par le middleware de document. init, validate, save, remove

## <span id="page-10-4"></span>**Examples**

<span id="page-10-5"></span>**Middleware pour hacher le mot de passe de l'utilisateur avant de l'enregistrer**

#### Ceci est un exemple de *Serial Document Middleware*

Dans cet exemple, nous allons écrire un middleware qui convertira le mot de passe en texte brut en mot de passe haché avant de l'enregistrer dans la base de données.

Ce middleware sera automatiquement activé lors de la création d'un nouvel utilisateur ou de la mise à jour des informations utilisateur existantes.

#### **FILENAME:** User.js

```
// lets import mongoose first
import mongoose from 'mongoose'
// lets create a schema for the user model
const UserSchema = mongoose.Schema(
  {
    name: String,
   email: { type: String, lowercase: true, requird: true },
    password: String,
  },
);
/**
 * This is the middleware, It will be called before saving any record
 */
UserSchema.pre('save', function(next) {
   // check if password is present and is modified.
   if ( this.password && this.isModified('password') ) {
     // call your hashPassword method here which will return the hashed password.
     this.password = hashPassword(this.password);
   }
   // everything is done, so let's call the next callback.
   next();
});
// lets export it, so we can import it in other files.
export default mongoose.model( 'User', UserSchema );
```
Maintenant, chaque fois que nous sauvons un utilisateur, ce middleware vérifie si le mot de passe est **défini** et **modifié** (c'est pourquoi nous n'utilisons pas le mot de passe des utilisateurs si celuici n'a pas été modifié).

#### **NOM** App.js **FICHIER:** App.js

```
import express from 'express';
import mongoose from 'mongoose';
// lets import our User Model
import User from './User';
// connect to MongoDB
mongoose.Promise = global.Promise;
mongoose.connect('mongodb://127.0.0.1:27017/database');
```

```
let app = express();
/* ... express middlewares here .... */
app.post( '/', (req, res) => {
   /*
    req.body = {
      name: 'John Doe',
     email: 'john.doe@gmail.com',
      password: '!trump'
    }
    */
   // validate the POST data
   let newUser = new User({
    name: req.body.name,
    email: req.body.email,
    password: req.body.password,
   });
   newUser.save( ( error, record ) => {
    if (error) {
      res.json({
         message: 'error',
         description: 'some error occoured while saving the user in database.'
      });
     } else {
      res.json({
        message: 'success',
        description: 'user details successfully saved.',
        user: record
       });
     }
   });
});
let server = app.listen( 3000, () => {
   console.log(`Server running at http://localhost:3000` );
  }
);
```
Lire Middleware Mongoose en ligne: [https://riptutorial.com/fr/mongoose/topic/6646/middleware](https://riptutorial.com/fr/mongoose/topic/6646/middleware-mongoose)[mongoose](https://riptutorial.com/fr/mongoose/topic/6646/middleware-mongoose)

## <span id="page-13-0"></span>**Chapitre 4: Population de Mongoose**

## <span id="page-13-1"></span>**Syntaxe**

1. Model.Query.populate (path, [select], [model], [match], [options]);

### <span id="page-13-2"></span>**Paramètres**

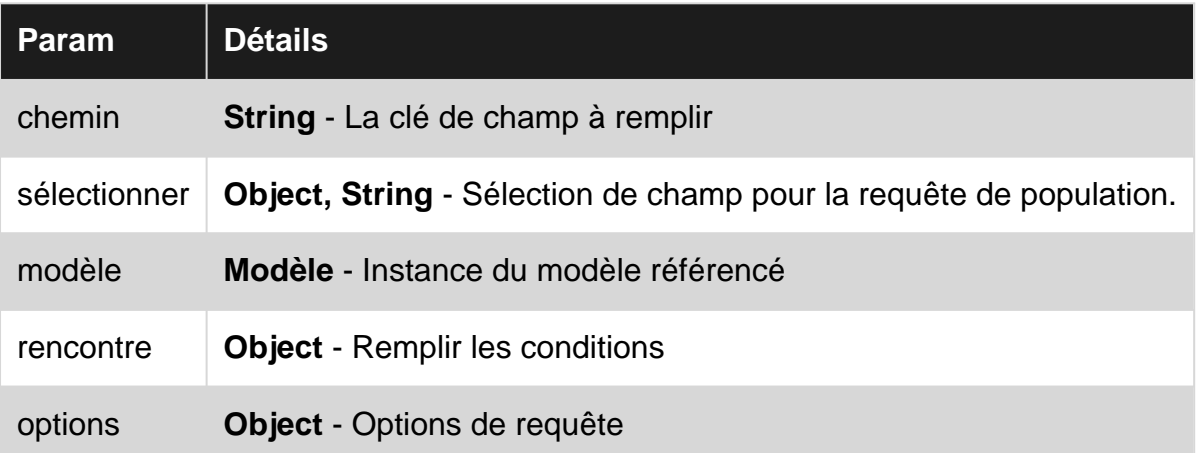

## <span id="page-13-3"></span>**Examples**

#### <span id="page-13-4"></span>**Peupler simple**

Mongoose populate est utilisé pour afficher les données des documents référencés provenant d'autres collections.

Disons que nous avons un modèle **Person** qui a référencé des documents appelés Address.

#### **Modèle de personne**

```
var Person = mongoose.model('Person', {
    fname: String,
    mname: String,
     lname: String,
     address: {type: Schema.Types.ObjectId, ref: 'Address'}
});
```
#### **Modèle d'adresse**

```
var Address = mongoose.model('Address', {
    houseNum: String,
    street: String,
    city: String,
    state: String,
    country: String
});
```
Pour renseigner Address inside Person utilisant ObjectId, en utilisant disons findOne(), utilisez la fonction populate() et ajoutez l' address de la clé de champ comme premier paramètre.

```
Person.findOne({_id: req.params.id})
     .populate('address') // <- use the populate() function
     .exec(function(err, person) {
         // do something.
         // variable `person` contains the final populated data
     });
```
#### Ou

```
Person.findOne({_id: req.params.id}, function(err, person) {
     // do something
     // variable `person` contains the final populated data
})
.populate('address');
```
La requête ci-dessus doit produire le document ci-dessous.

#### **Personne doc**

```
{
     "_id":"123abc",
     "fname":"John",
     "mname":"Kennedy",
     "lname":"Doe",
     "address":"456def" // <- Address' Id
}
```
#### **Adresse Doc**

```
{
     "_id":"456def",
     "houseNum":"2",
     "street":"Street 2",
     "city":"City of the dead",
     "state":"AB",
     "country:"PH"
}
```
#### **Doc peuplé**

```
 {
    "_id":"123abc",
    "fname":"John",
    "mname":"Kennedy",
    "lname":"Doe",
    "address":{
        "_id":"456def",
        "houseNum":"2",
        "street":"Street 2",
        "city":"City of the dead",
        "state":"AB",
        "country:"PH"
```
 } }

#### <span id="page-15-0"></span>**Négliger quelques champs**

Disons que vous ne voulez pas que les champs houseNum et street houseNum dans le champ d' address du document final rempli, utilisez le populate() comme suit,

```
Person.findOne({_id: req.params.id})
    .populate('address', '-houseNum -street') // note the `-` symbol
     .exec(function(err, person) {
         // do something.
         // variable `person` contains the final populated data
     });
```
#### Ou

```
Person.findOne({_id: req.params.id}, function(err, person) {
    // do something
     // variable `person` contains the final populated data
})
.populate('address', '-houseNum -street'); // note the `-` symbol
```
Cela produira le document final final suivant,

#### **Doc peuplé**

```
 {
     "_id":"123abc",
     "fname":"John",
     "mname":"Kennedy",
     "lname":"Doe",
     "address":{
         "_id":"456def",
         "city":"City of the dead",
         "state":"AB",
         "country:"PH"
     }
}
```
<span id="page-15-1"></span>**Ne remplir que quelques champs**

Si vous ne voulez que les champs houseNum et street dans le champ d'address du document final rempli, utilisez la fonction <sub>populate</sub>() comme suit dans les deux méthodes ci-dessus,

```
Person.findOne({_id: req.params.id})
    .populate('address', 'houseNum street')
     .exec(function(err, person) {
        // do something.
         // variable `person` contains the final populated data
     });
```
#### Ou

```
Person.findOne({_id: req.params.id}, function(err, person) {
    // do something
    // variable `person` contains the final populated data
})
.populate('address', 'houseNum street');
```
Cela produira le document final final suivant,

#### **Doc peuplé**

```
 {
     "_id":"123abc",
     "fname":"John",
     "mname":"Kennedy",
     "lname":"Doe",
     "address":{
         "_id":"456def",
         "houseNum":"2",
         "street":"Street 2"
     }
}
```
#### <span id="page-16-0"></span>**Population imbriquée**

Disons que vous avez un schéma d' user, qui contient le name, le contactNo, l'address et les friends .

```
var UserSchema = new mongoose.Schema({
     name : String,
    contactNo : Number,
    address : String,
    friends :[{
        type: mongoose.Schema.Types.ObjectId,
        ref : User
     }]
});
```
Si vous voulez trouver un utilisateur, ses **amis** et **amis d'amis** , vous devez faire la population sur 2 niveaux, à savoir la **population imbriquée** .

Pour trouver des amis et des amis d'amis:

```
User.find({_id : userID})
     .populate({
        path : 'friends',
         populate : { path : 'friends'}//to find friends of friends
     });
```
Tous les parameters et options de populate peuvent également être utilisés à l'intérieur du peuplement imbriqué pour obtenir le résultat souhaité.

De même, vous pouvez populate plus de levels fonction de vos besoins.

Il n'est pas recommandé de faire de la population imbriquée pour plus de 3 niveaux. Si vous devez effectuer un remplissage imbriqué sur plus de 3 niveaux, vous devrez peut-être restructurer votre schéma.

Lire Population de Mongoose en ligne: [https://riptutorial.com/fr/mongoose/topic/2616/population](https://riptutorial.com/fr/mongoose/topic/2616/population-de-mongoose)[de-mongoose](https://riptutorial.com/fr/mongoose/topic/2616/population-de-mongoose)

## <span id="page-18-0"></span>**Chapitre 5: Population de Mongoose**

## <span id="page-18-1"></span>**Syntaxe**

• Query.populate (path, [select], [model], [match], [options])

### <span id="page-18-2"></span>**Paramètres**

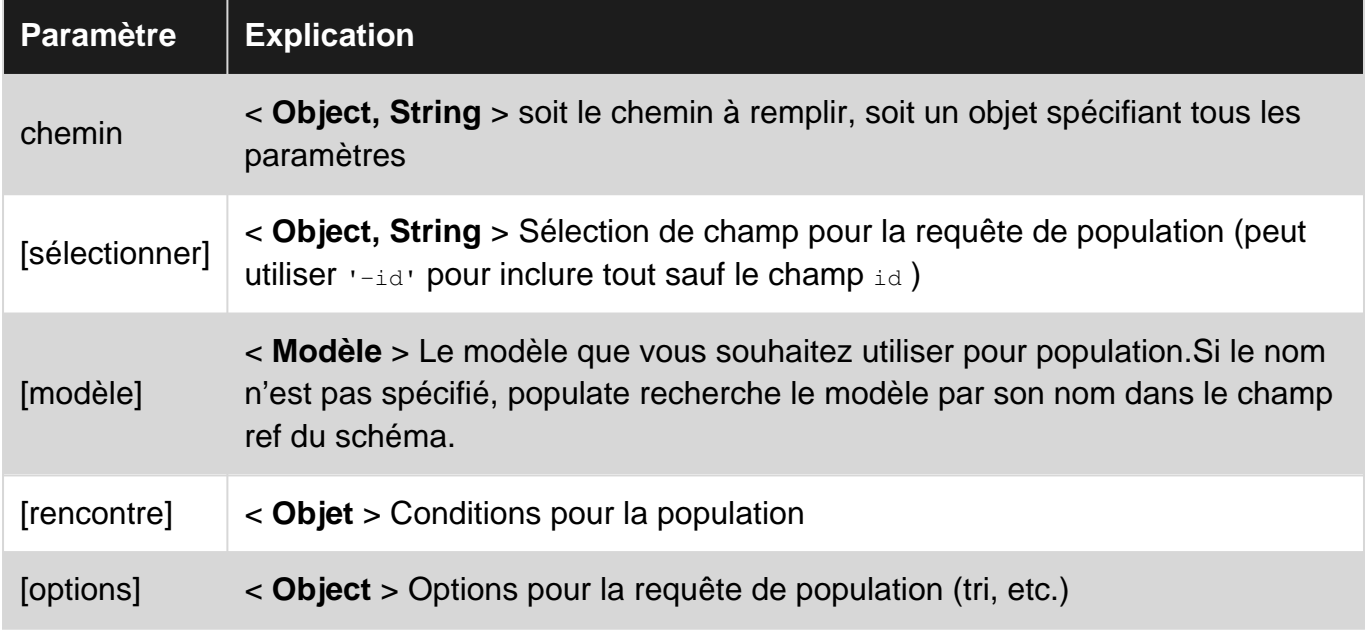

## <span id="page-18-3"></span>**Examples**

<span id="page-18-4"></span>**Un exemple simple de peuplement mangouste**

.populate() dans Mongoose vous permet de remplir une référence que vous avez dans votre collection ou document actuel avec les informations de cette collection. Le précédent peut paraître déroutant mais je pense qu'un exemple aidera à dissiper toute confusion.

Le code suivant crée deux collections, User et Post:

```
var mongoose = require('mongoose'),
  Schema = mongoose.Schema
var userSchema = Schema({
  name: String,
  age: Number,
   posts: [{ type: Schema.Types.ObjectId, ref: 'Post' }]
});
var PostSchema = Schema({
 user: { type: Schema.Types.ObjectId, ref: 'User' },
  title: String,
   content: String
```

```
});
var User = mongoose.model('User', userSchema);
var Post = mongoose.model('Post', postSchema);
```
Si nous voulions remplir tous les articles pour chaque utilisateur lorsque nous . find({}) tous les utilisateurs, nous pourrions procéder comme suit:

```
User
  .find({}) .populate('posts')
   .exec(function(err, users) {
    if(err) console.log(err);
    //this will log all of the users with each of their posts
    else console.log(users);
   })
```
Lire Population de Mongoose en ligne: [https://riptutorial.com/fr/mongoose/topic/6578/population](https://riptutorial.com/fr/mongoose/topic/6578/population-de-mongoose)[de-mongoose](https://riptutorial.com/fr/mongoose/topic/6578/population-de-mongoose)

## <span id="page-20-0"></span>**Chapitre 6: Requêtes Mongoose**

## <span id="page-20-1"></span>**Introduction**

Mongoose est un pilote Node.JS pour MongoDB. Il offre certains avantages par rapport au pilote MongoDB par défaut, comme l'ajout de types aux schémas. Une différence est que certaines requêtes Mongoose peuvent différer de leurs équivalents MongoDB.

## <span id="page-20-2"></span>**Examples**

#### <span id="page-20-3"></span>**Trouver une requête**

Importer un modèle Mongoose (Voir la rubrique "Schémas Mongoose")

```
var User = require("../models/user-schema.js")
```
La méthode findOne renvoie la première entrée de la base de données correspondant au premier paramètre. Le paramètre doit être un objet où la clé est le champ à rechercher et la valeur est la valeur à mettre en correspondance. Cela peut utiliser la syntaxe de requête MongoDB, telle que l'opérateur point (.) Pour rechercher des sous-champs.

```
User.findOne({"name": "Fernando"}, function(err, result){
    if(err) throw err; //There was an error with the database.
    if(!result) console.log("No one is named Fernando."); //The query found no results.
    else {
        console.log(result.name); //Prints "Fernando"
     }
}
```
Lire Requêtes Mongoose en ligne: [https://riptutorial.com/fr/mongoose/topic/9349/requetes](https://riptutorial.com/fr/mongoose/topic/9349/requetes-mongoose)[mongoose](https://riptutorial.com/fr/mongoose/topic/9349/requetes-mongoose)

## <span id="page-21-0"></span>**Chapitre 7: Schémas Mongoose**

## <span id="page-21-1"></span>**Examples**

<span id="page-21-2"></span>**Schéma de base**

#### Un schéma utilisateur de base:

```
var mongoose = require('mongoose');
var userSchema = new mongoose.Schema({
    name: String,
    password: String,
    age: Number,
    created: {type: Date, default: Date.now}
});
var User = mongoose.model('User', userSchema);
```
#### <span id="page-21-3"></span>[Types de schéma](http://mongoosejs.com/docs/api.html#schema_Schema.Types)

#### **Méthodes de schéma**

Des méthodes peuvent être définies sur les schémas pour aider à faire les choses liées à ce (s) schéma (s), et les garder bien organisés.

```
userSchema.methods.normalize = function() {
     this.name = this.name.toLowerCase();
};
```
Exemple d'utilisation:

```
erik = new User({
    'name': 'Erik',
     'password': 'pass'
});
erik.normalize();
erik.save();
```
#### <span id="page-21-4"></span>**Schéma statique**

Les statistiques de schéma sont des méthodes pouvant être appelées directement par un modèle (contrairement aux méthodes de schéma, qui doivent être appelées par une instance d'un document Mongoose). Vous affectez une statique à un schéma en ajoutant la fonction à l'objet statics du schéma.

Un exemple d'utilisation est la construction de requêtes personnalisées:

```
userSchema.statics.findByName = function(name, callback) {
    return this.model.find({ name: name }, callback);
}
var User = mongoose.model('User', userSchema)
User.findByName('Kobe', function(err, documents) {
     console.log(documents)
})
```
#### <span id="page-22-0"></span>**Schéma GeoObjects**

Un schéma générique utile pour travailler avec des objets géo tels que des points, des lignes et des polygones. **Mongoose** et **MongoDB** supportent tous deux **Geojson** .

Exemple d'utilisation dans **Node / Express** :

```
var mongoose = require('mongoose');
var Schema = mongoose.Schema;
// Creates a GeoObject Schema.
var myGeo= new Schema({
                     name: { type: String },
                      geo : {
                              type : {
                                      type: String,
                                      enum: ['Point', 'LineString', 'Polygon']
\}, \{ coordinates : Array
 }
});
//2dsphere index on geo field to work with geoSpatial queries
myGeo.index({geo : '2dsphere'});
module.exports = mongoose.model('myGeo', myGeo);
```
#### <span id="page-22-1"></span>**Enregistrement de l'heure actuelle et de l'heure de mise à jour**

Ce type de schéma sera utile si vous souhaitez conserver la trace de vos éléments par temps d'insertion ou de mise à jour.

```
var mongoose = require('mongoose');
var Schema = mongoose.Schema;
// Creates a User Schema.
var user = new Schema({
                      name: { type: String },
                      age : { type: Integer},
                      sex : { type: String },
                       created_at: {type: Date, default: Date.now},
                        updated_at: {type: Date, default: Date.now}
});
// Sets the created_at parameter equal to the current time
user.pre('save', function(next){
   now = new Date();
```

```
 this.updated_at = now;
     if(!this.created_at) {
        this.created_at = now
     }
    next();
});
module.exports = mongoose.model('user', user);
```
Lire Schémas Mongoose en ligne: [https://riptutorial.com/fr/mongoose/topic/2592/schemas](https://riptutorial.com/fr/mongoose/topic/2592/schemas-mongoose)[mongoose](https://riptutorial.com/fr/mongoose/topic/2592/schemas-mongoose)

## <span id="page-24-0"></span>**Chapitre 8: Schémas Mongoose**

## <span id="page-24-1"></span>**Examples**

#### <span id="page-24-2"></span>**Créer un schéma**

```
var mongoose = require('mongoose');
//assume Player and Board schemas are already made
var Player = mongoose.model('Player');
var Board = mongoose.model('Board');
//Each key in the schema is associated with schema type (ie. String, Number, Date, etc)
var gameSchema = new mongoose.Schema({
   name: String,
   players: [{
        type: mongoose.Schema.Types.ObjectId,
        ref: 'Player'
   }],
   host: {
    type: mongoose.Schema.Types.ObjectId,
    ref: 'Player'
   },
   board: {
    type: mongoose.Schema.Types.ObjectId,
    ref: 'Board'
   },
   active: {
    type: Boolean,
    default: true
   },
   state: {
    type: String,
   enum: ['decision', 'run', 'waiting'],
    default: 'waiting'
   },
   numFlags: {
    type: Number,
    enum: [1,2,3,4]
  },
  isWon: {
    type: Boolean,
    default: false
   }
});
mongoose.model('Game', gameSchema);
```
Lire Schémas Mongoose en ligne: [https://riptutorial.com/fr/mongoose/topic/6622/schemas](https://riptutorial.com/fr/mongoose/topic/6622/schemas-mongoose)[mongoose](https://riptutorial.com/fr/mongoose/topic/6622/schemas-mongoose)

<span id="page-25-0"></span>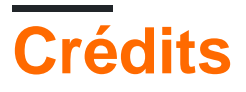

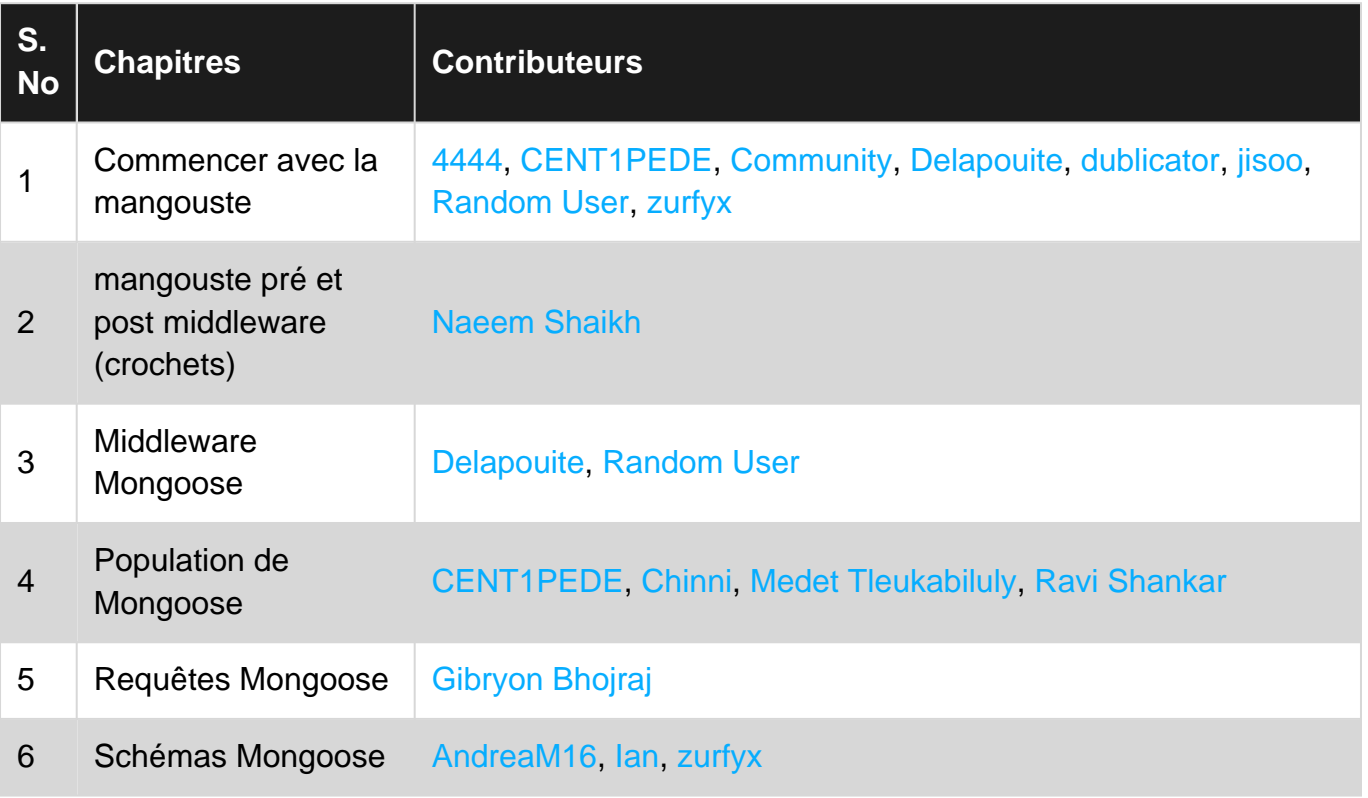